## **OOoCon 2003**

# **Migrating from Microsoft Office to OpenOffice.org/StarOffice**

### **by Frank Gamerdinger frank.gamerdinger@sun.com**

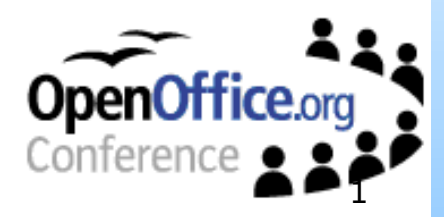

# **Who needs migration? OpenOffice.org & StarOffice - only the brave !(?)**

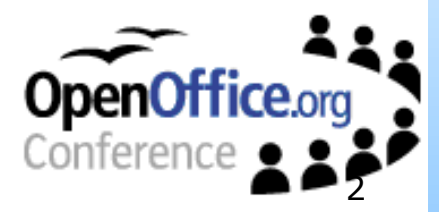

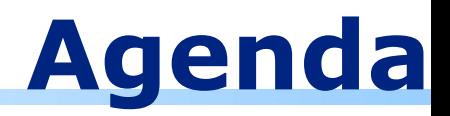

- About the Speaker
- Migration: Why and How
- Filters
- Tips and Tricks
- Conclusions, Q&A

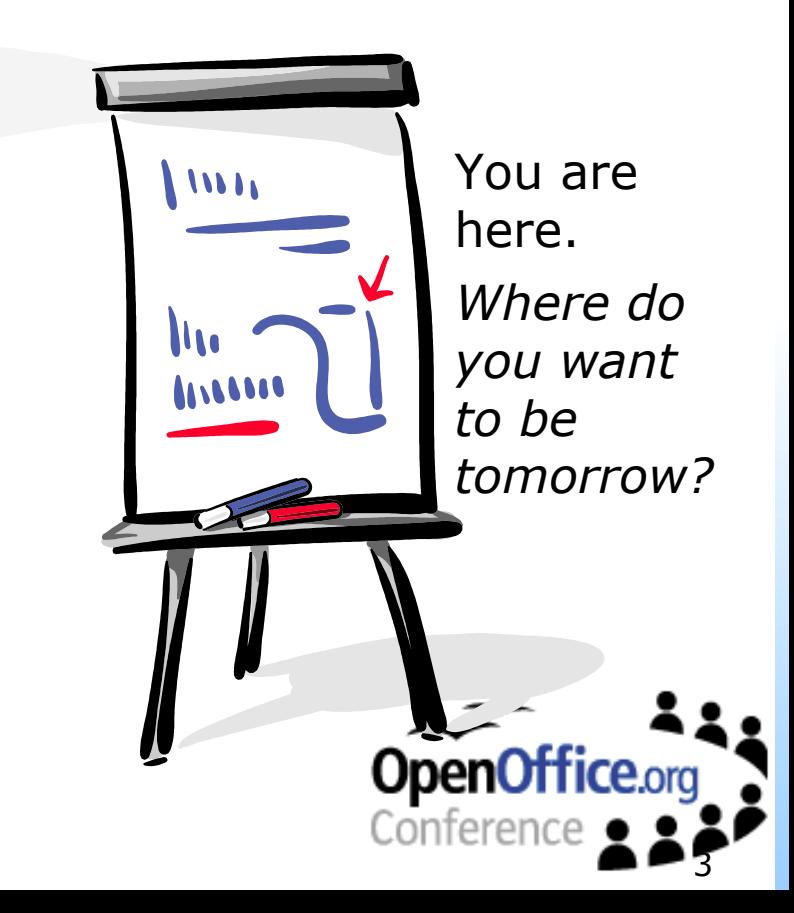

# **About the Speaker**

- **Frank Gamerdinger is a StarOffice product** specialist in the Desktop Solutions Group at Sun Microsystems, Inc.
- He assists strategic pilot installations of StarOffice and of Sun's desktop solution.
- Before joining Sun Microsystems he has worked for many years as an IT consultant.

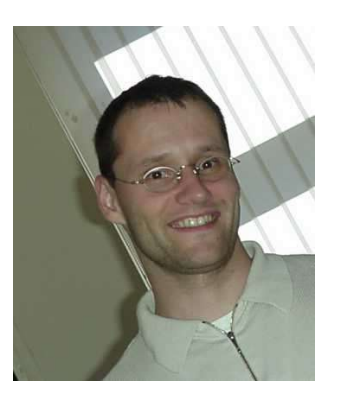

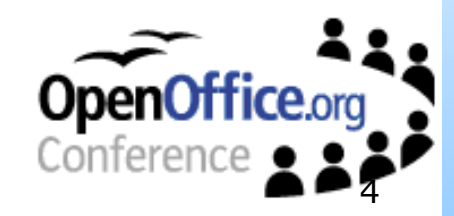

## **Reasons to Migrate?**

Open up your desktop strategy

## • Costs

• \$ StarOffice < \$\$\$ Microsoft Office

## Features

- Multi-platform product + API (StarBasic, Java, C++)
- Open XML file format, YOU own YOUR own data

## • Strategy

- Open-standards-based
- Empower alternative desktop solutions
- End-to-end technology

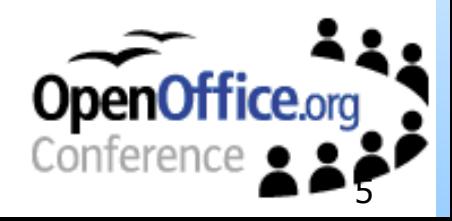

## **What does Migration Cover?**

First guess...

- Conversion of documents and templates
- IT infrastructure
- Workflow
	- Macros and scripting solutions
	- Application integration
- Employees
	- Training, processes, concerns

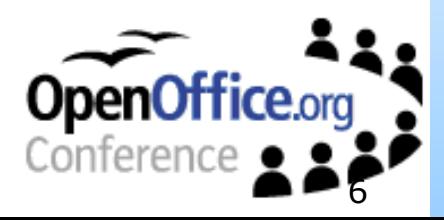

## **It's All about PPP**

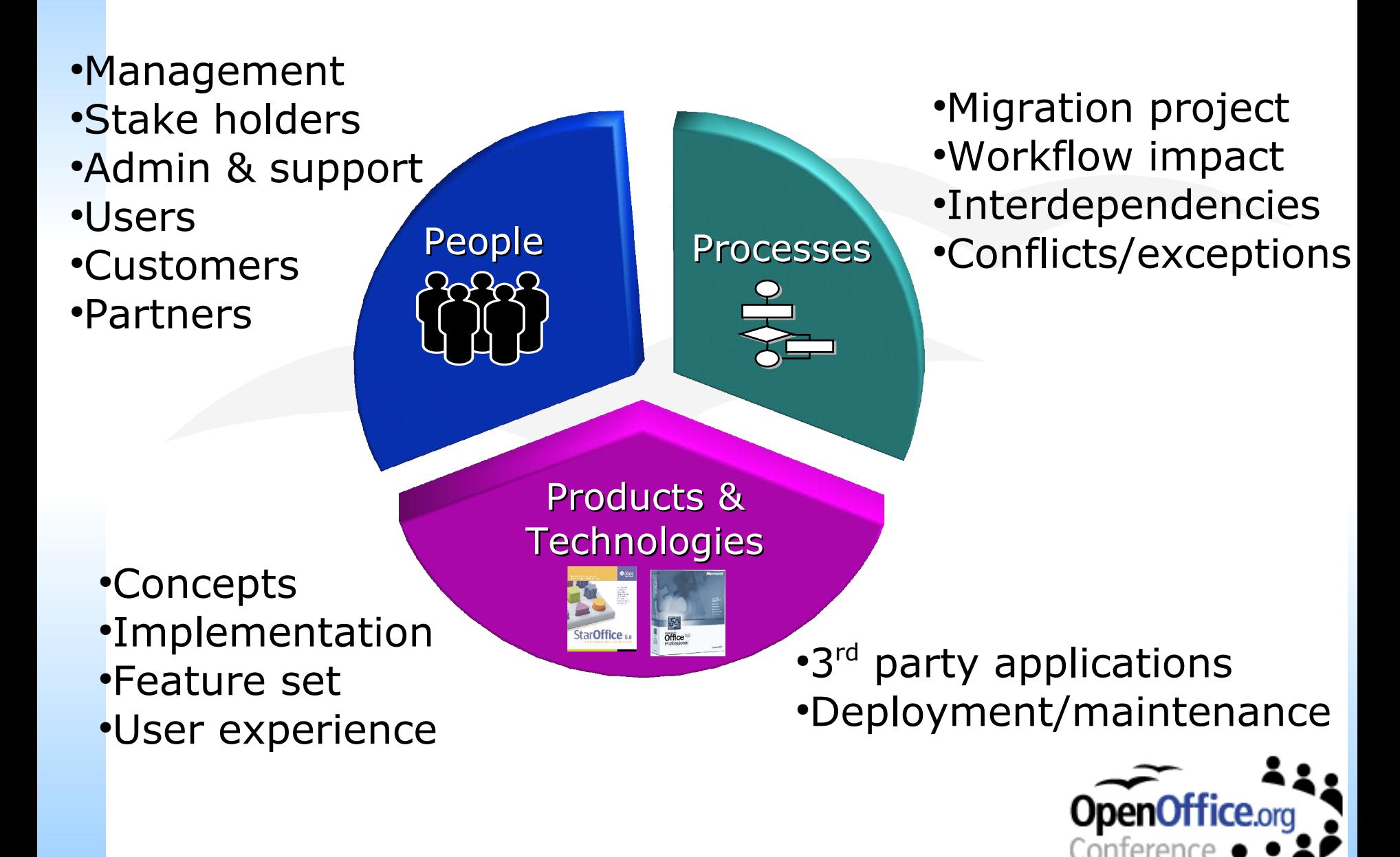

## **Migration – Step by Step**

Conference

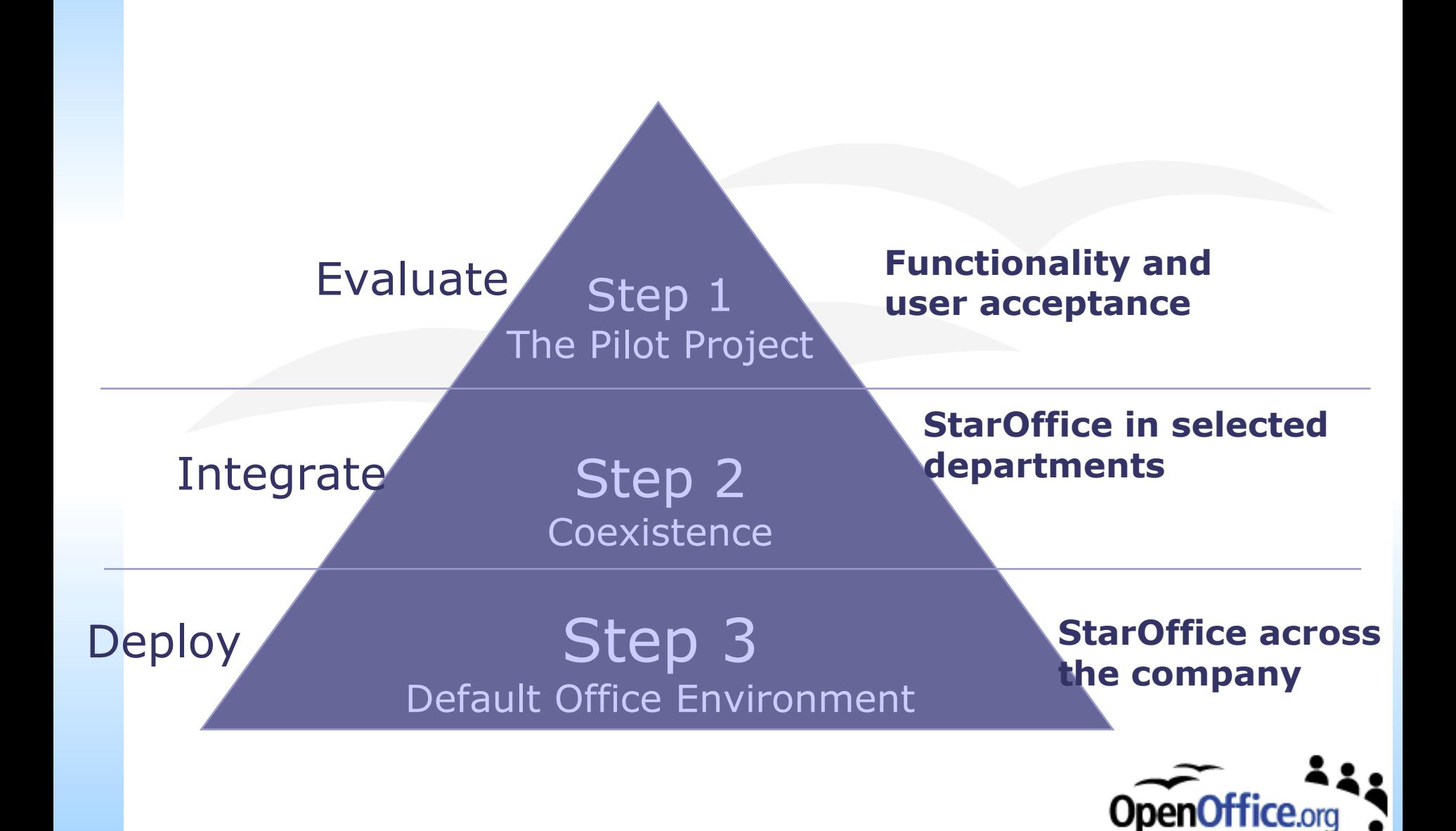

# **Migration Project**

- Articulate your objectives
- Choose the right team
- Analyze
	- Understand your environment
	- Determine TCO/ROI
- Define migration strategy and roadmap
- Test and verify
- Execute on strategy and roadmap

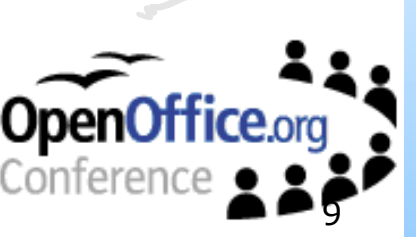

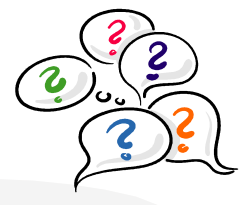

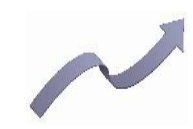

## **Understand Your Environment**

What is really out there?

- The right sample of documents
	- Complexity checklist
	- **Interview key users**
- Determine level of MS Office integration
	- 3rd party applications and plug-ins
	- External data sources
	- Document pre- and post-processing
- IT infrastructure
	- Deployment, maintenance, server components

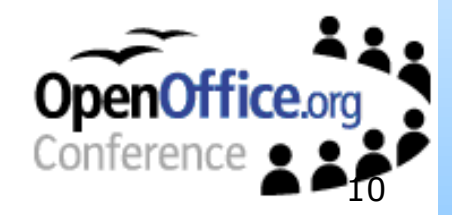

# **Complexity Checklist**

You might take a closer look at:

- Headers, footers content
- Tables, text frames and graphics
- Digital forms and publishing documents
- Semi graphics Autoshapes
- Template and Sheet automation
- Used function categories and matrix formulas
- Database connections

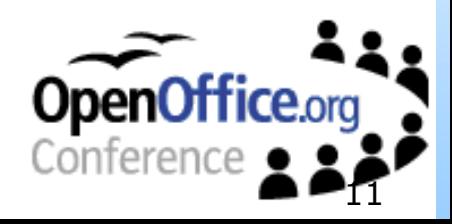

## **Classify Documents**

Time to clean up

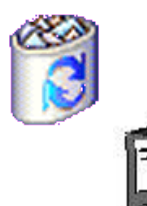

- Discard no longer used
- Archive keep for legal reasons

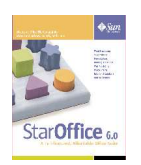

- Convert active documents
	- With/without manual corrections
	- Re-engineer complex solutions

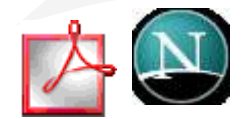

• Read-only - passive sharing

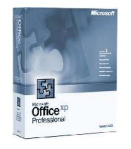

Legacy - long-term migration

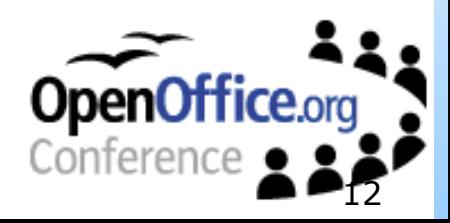

## **StarOffice Costs - Benefits**

Don't pay (the) Bill

- First step into different desktop OS
- Reduce desktop complexity
	- Java, XML, server centric solutions
- Reduce long term (license) costs
	- MS SA license model
	- All MS components must be licensed
- Consider all MS Office costs
	- Education, administration and migration on updates
	- Hardware upgrade costs

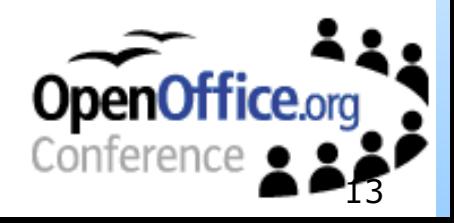

# **Migration – Strategy**

What needs to be done?

- Read-only documents (PDF, HTML)
- Direct PDF export with StarOffice 6.1 • Migration scope
	- Workgroup, department, department
- Document interchange Coexistence
- Migration of critical document set
- Migration of macros, plug-ins, 3rd party apps
- Training, help desk and conversion support
- Have (all) processes defined

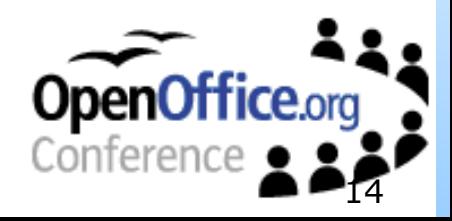

## **Coexistence Scenario**

#### Crossing boundaries

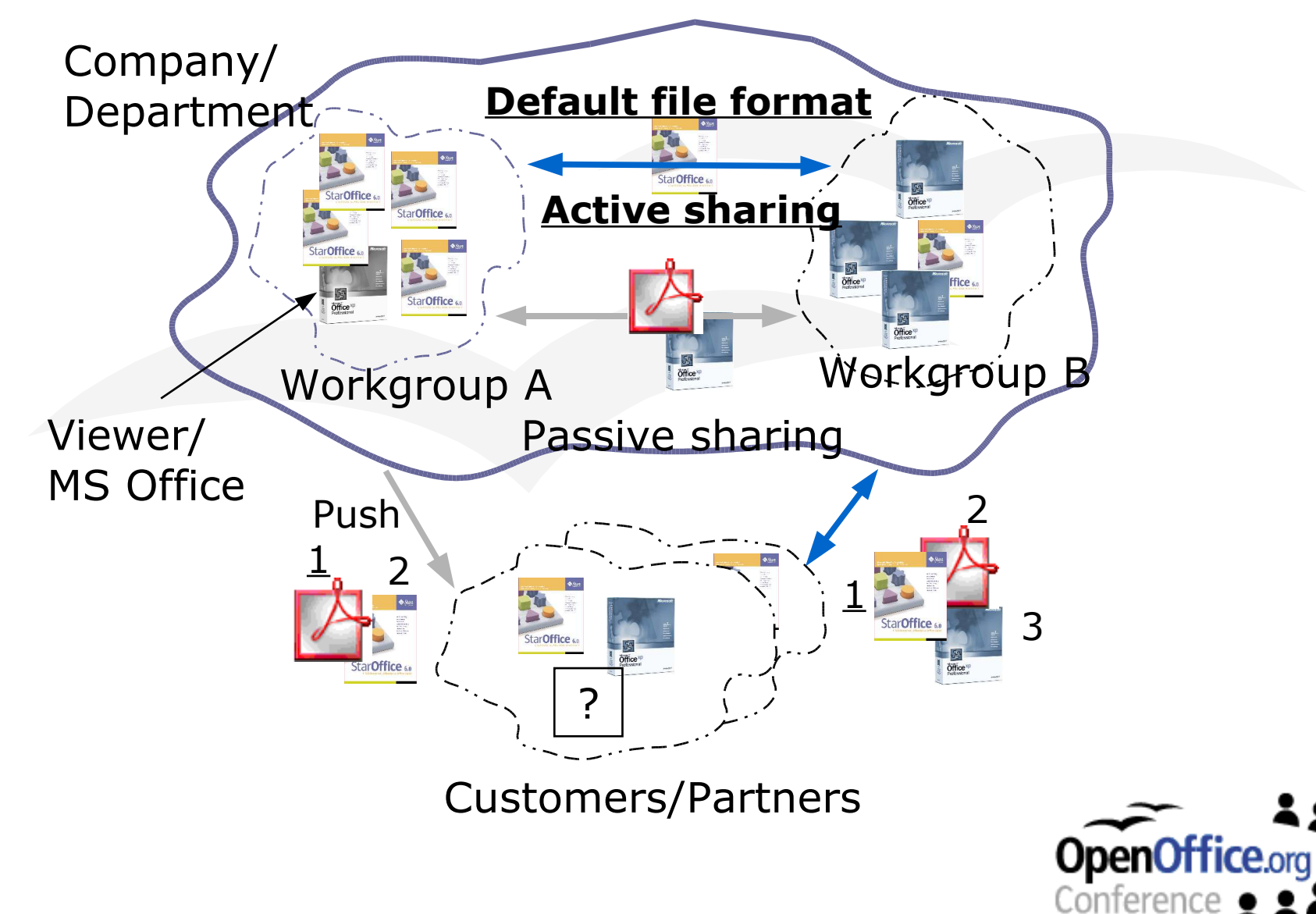

## **Migration – Coexistence**

Define one standard

- Avoid round-trip conversions
- Passive vs. active document sharing
- Specify a default file format
- Deploy Microsoft Office viewers
	- Support for MS Office 95/97/2000
- Retain copy of Microsoft Office

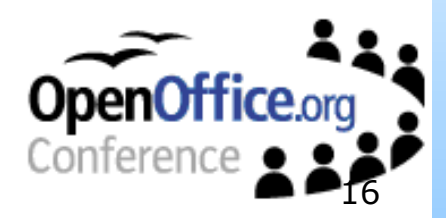

## **User Education**

- Different course types
	- Web based and in-house e-learning
	- Instructor-lead, standard and custom courses
- Standard courses
	- Kick-start and transition
	- Advanced component details
	- Help-desk and administration
	- Application programming & integration

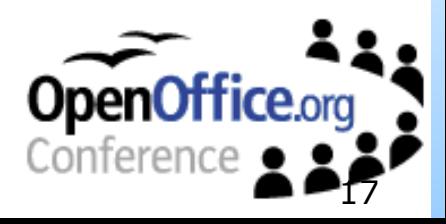

## **Document Conversion Service**

You bring – We convert

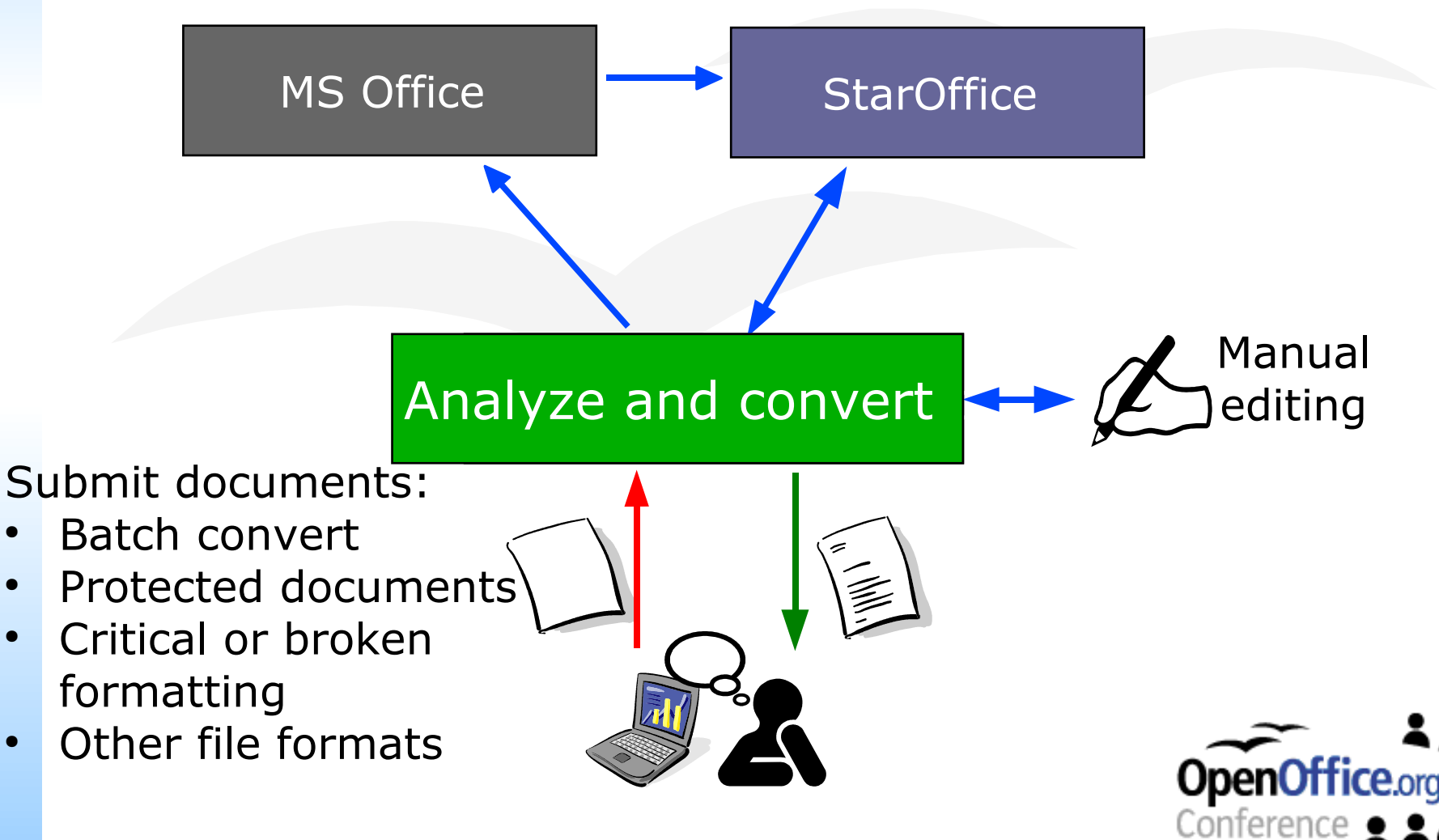

## **Issue Tracking**

Controlled way of interaction

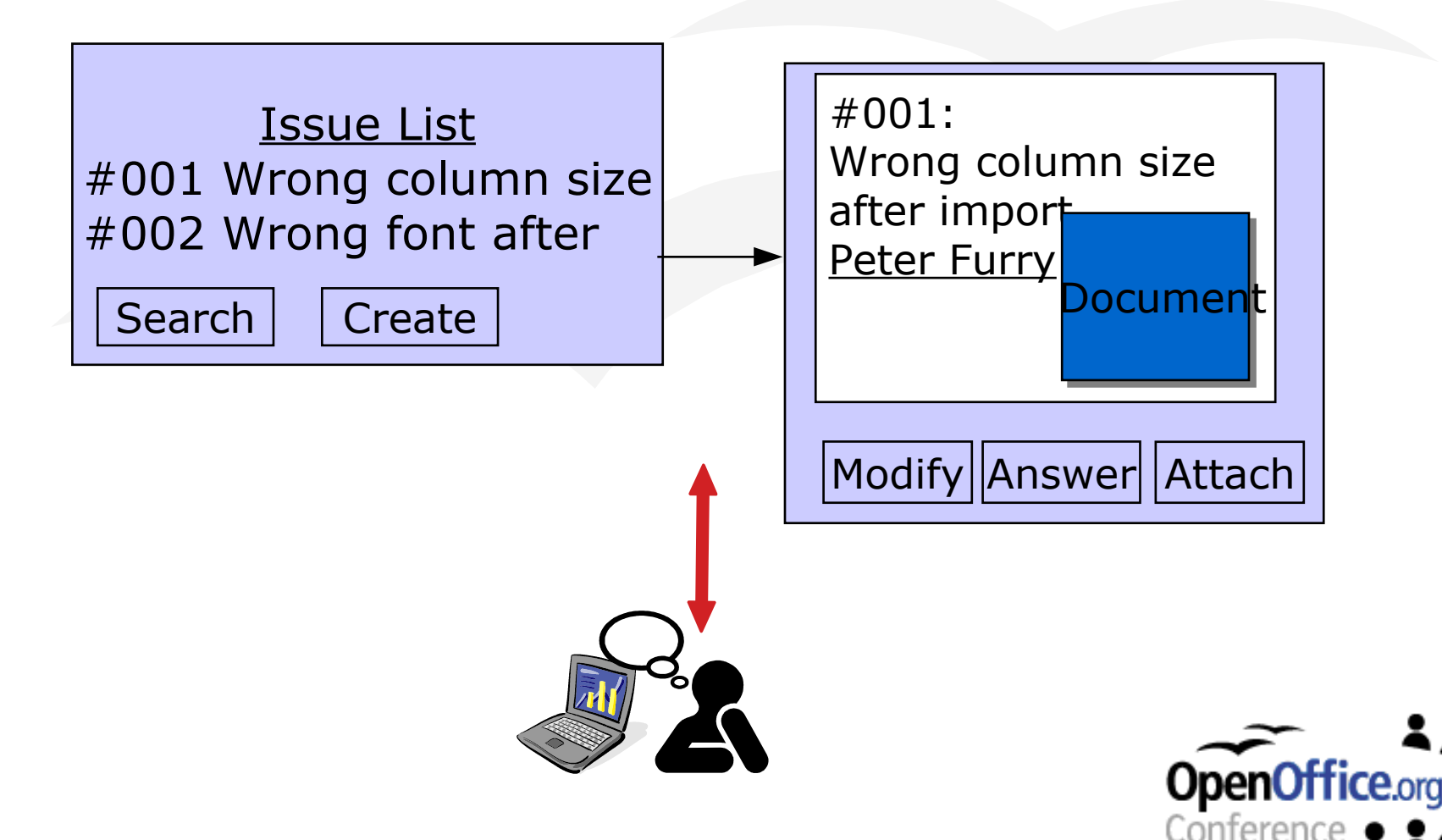

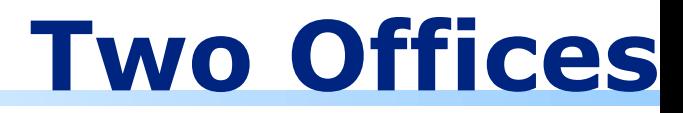

#### Peers – not clones

- Different technologies
	- AutoShapes vs. drawing objects
	- Formatting attributes and styles

## Different concept

- Document templates as general resource stores, vs. fine-grained file resource stores
- Mail merge documents vs. unified data source
- Application specific UI vs. integrated UI
- Different feature set and implementation

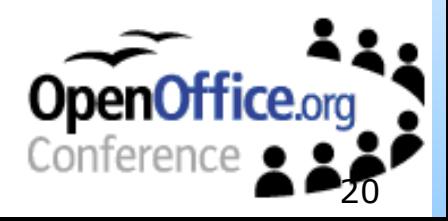

## **Import – Export Magic**

It's not a trick...

#### Great improvement with StarOffice 6.1

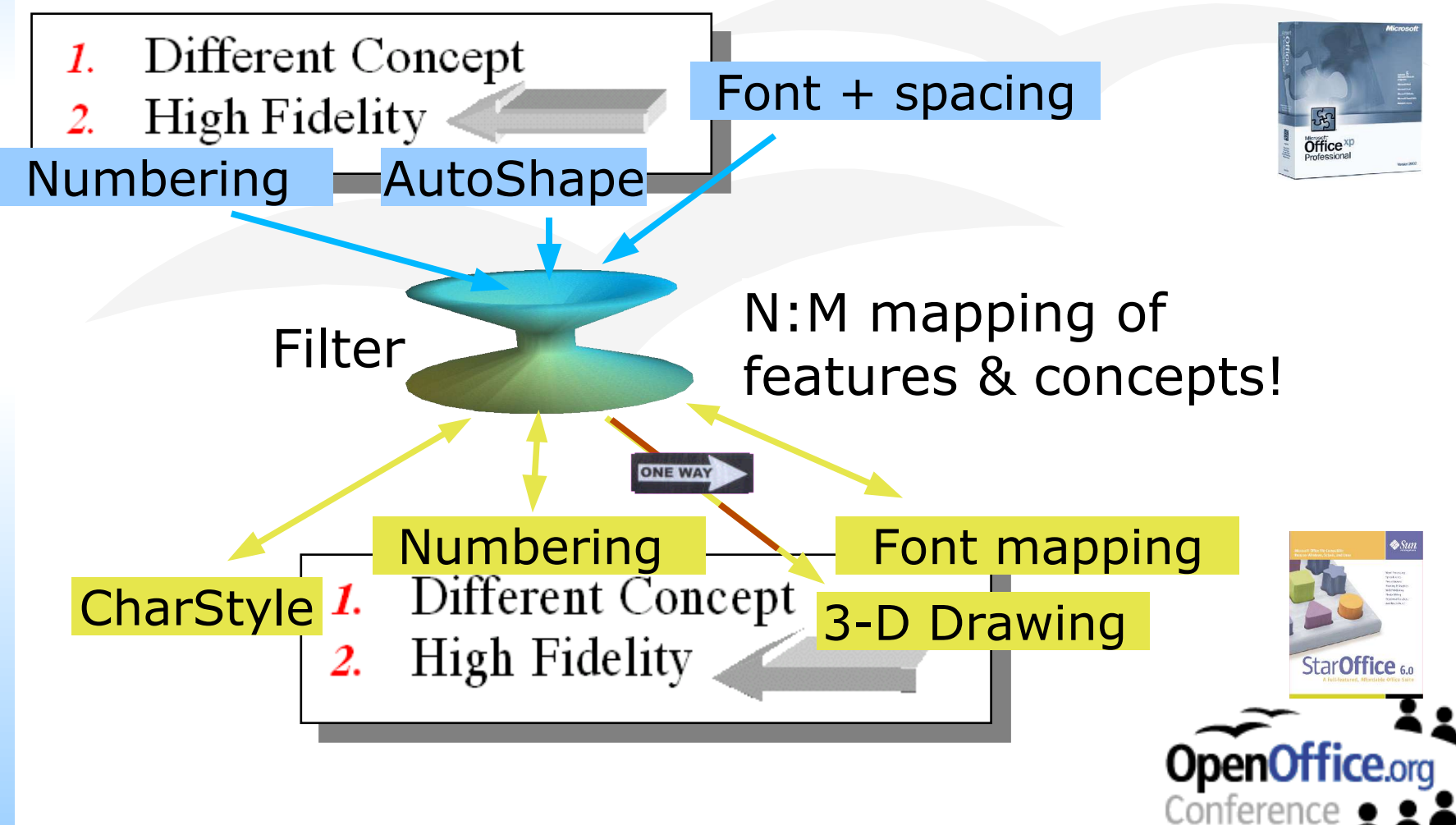

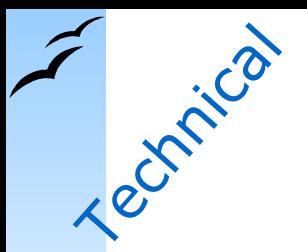

# **Import/Export Filters**<br>
Latest – Greatest

- Data is retained layout may differ
- Better feature mapping on import than on export
- No direct support for password protection
- Best results with Office 97/2000/XP documents
- Apply latest StarOffice product patch
	- http://sunsolve.sun.com

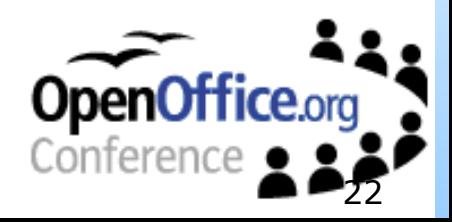

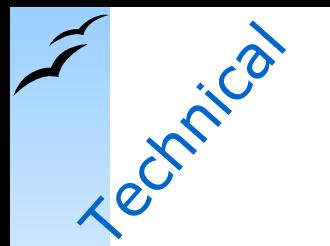

## **Font Games**

#### Names – Technologies – Licenses

- TrueType on all platforms
- Map MS fonts to metrically equivalents

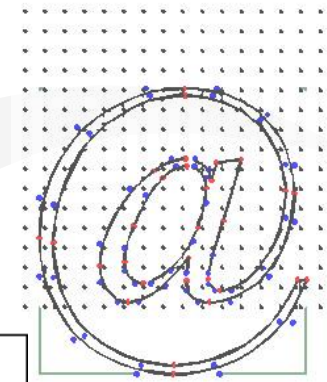

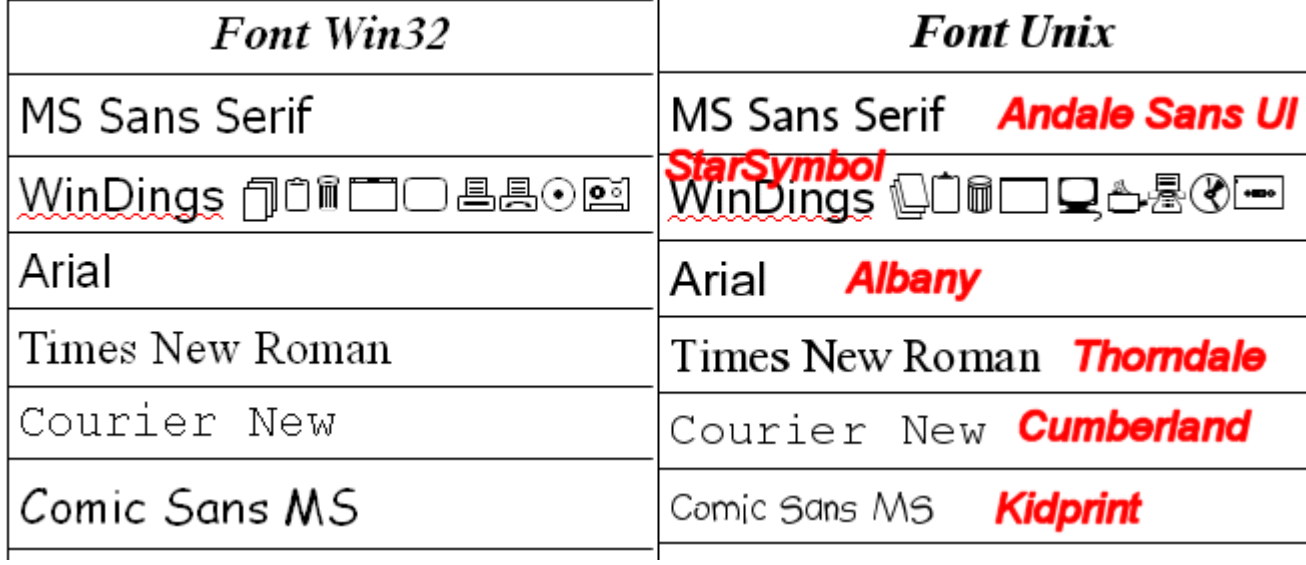

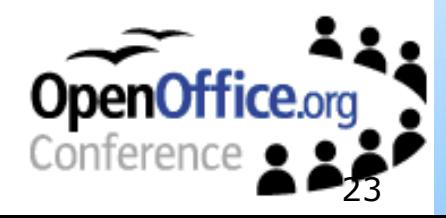

## **Documents – General**

General rules

- Verify conversion success
	- Consult "feature mapping quide"
	- Keep the original document for a moment
- Prepare source documents before conversion
- Use soft formatting, use styles!
	- Single place to fix

**Technical** 

- Use common fonts
	- Core publishing fonts map automatically

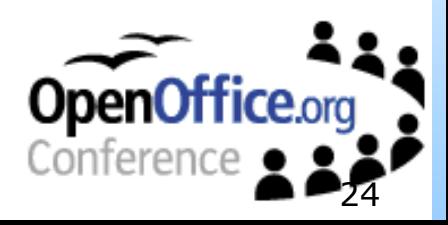

## **Text Documents**

Verify page format

**Technical** 

- No page break in tables
- Character styles in lists

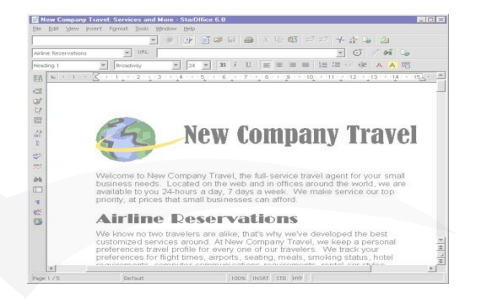

- Different default indents and spacing
- Form fields map as controls

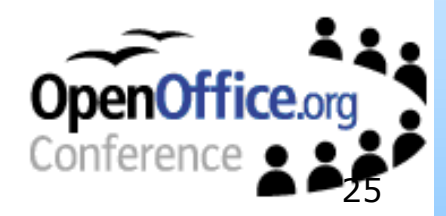

## **Spreadsheets**

- Max. spreadsheet size
- Excel 29-Feb-1900
	- Bug or not a bug?

**Technical** 

- Controls import as drawing objects
- View settings
- Different chart feature set
- Right-aligned text

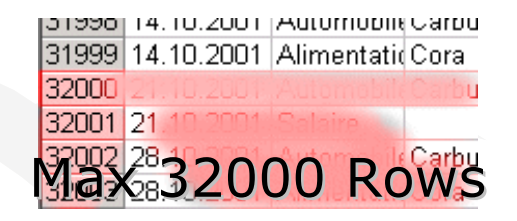

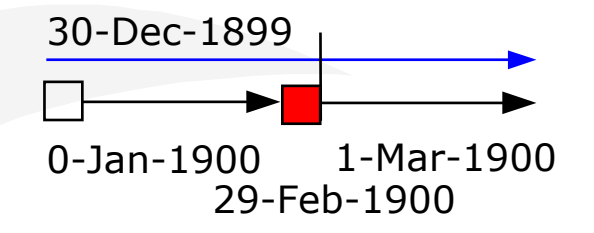

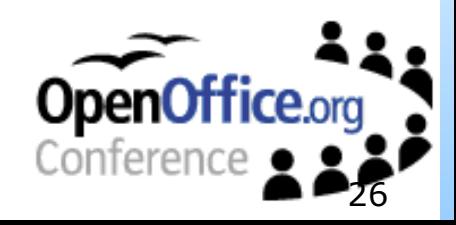

## **Spreadsheets**

Constant arrays

J.Christian

- $\bullet$  sum $(\{1;2;3\})$  sum $\bullet$  sum $\bullet$  #NAME
- Optional parameters
	- $\bullet$  func(;a1)  $\bullet$  func(;a1) #Err:511
- Cell range names

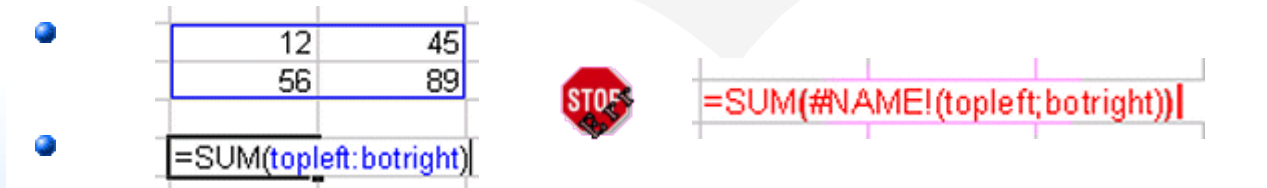

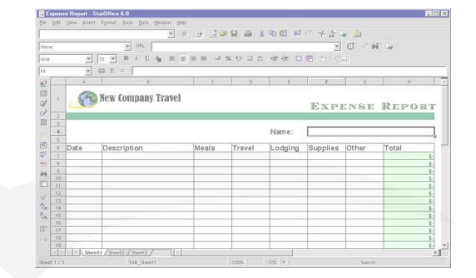

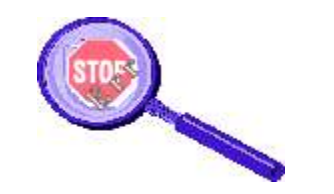

Use FindErr macro to locate!

**.** Error codes & messages are different

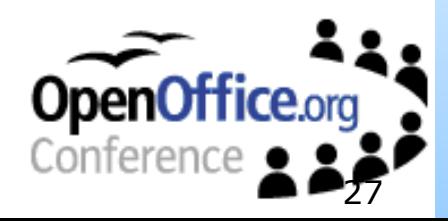

## **Presentations**

- Verify object shadows
- Object attributes:
	- Gradient fill

Journal of

- Borders and lines
- Headers/footers vs. master slide
- No color schemes

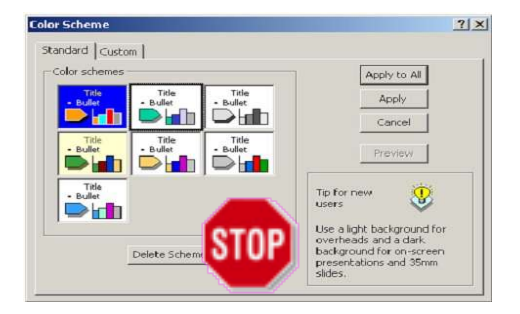

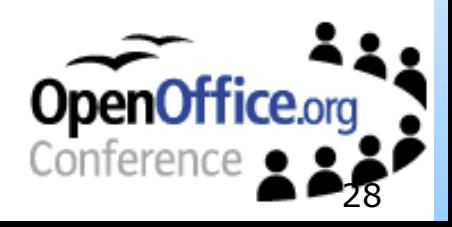

## **Presentations**

- AutoShapes vs. draw objects
- "on mouse over" vs. "mouse click"
- Narration not imported
- Different naming of effects
	- Slide transition

**Technical** 

• Animation effects

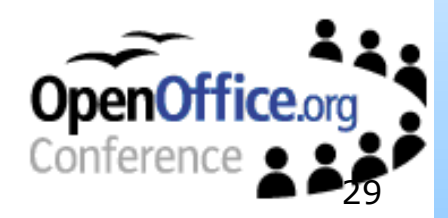

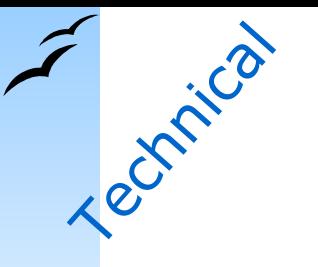

## **Data Sources**

#### StarOffice: Great Unified Theory

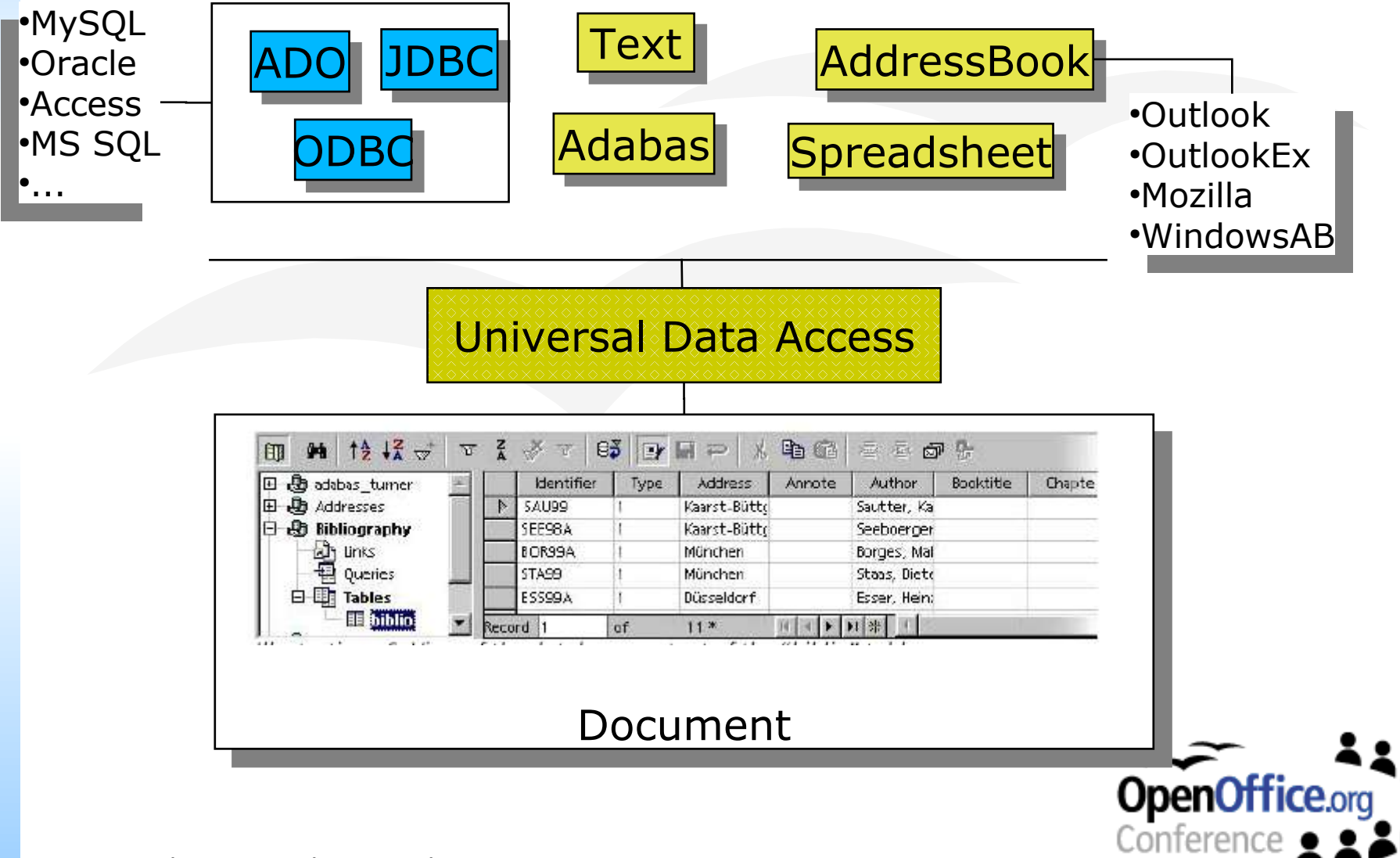

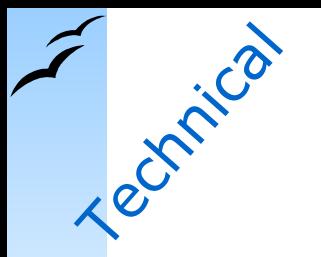

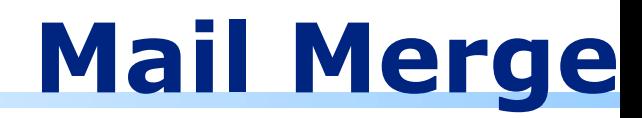

#### Write once – Send everywhere

- Different concepts
	- Document centric vs. user centric configuration
- Fields migrate
- Data sources need redefinition

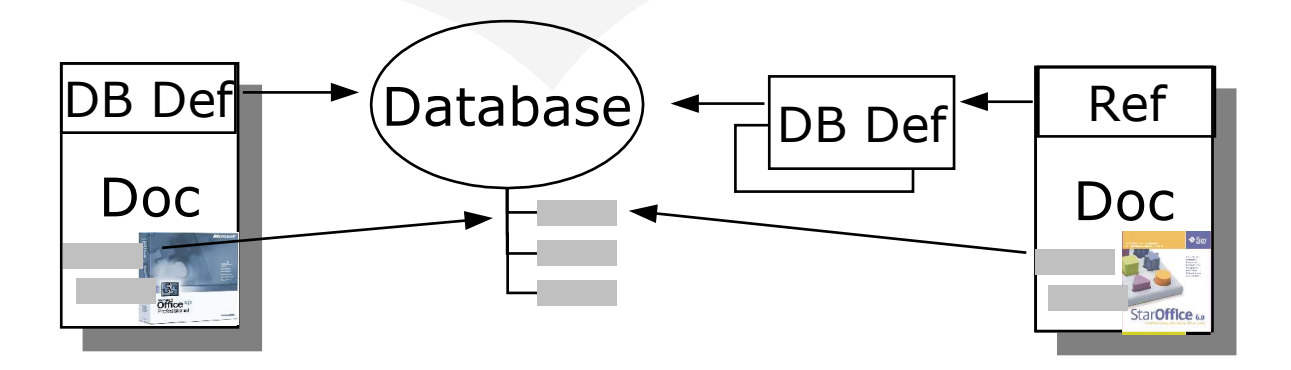

*Global/user configuration*

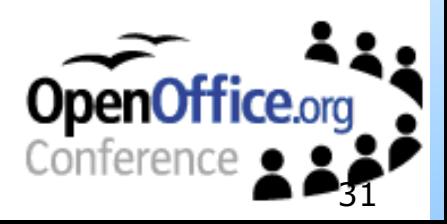

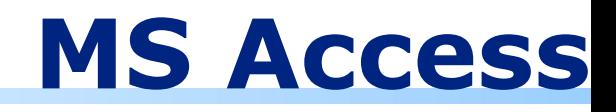

#### DBMS + Front-end

- Migrate data to different DBMS
- Redefine data sources (user/global)
- Query -> copy as text, use Query Builder
- Form -> document + controls
	- No tabular display support or OLE controls
- Report -> recreate Report generator with StarOffice 6.1
	- Mail merge report or scripting solution

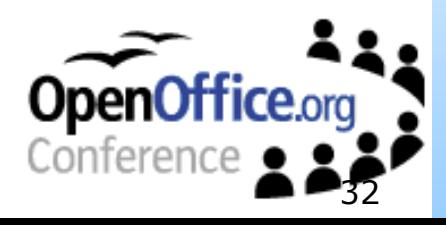

**Technical** 

## **Scripting Solutions**

Pandora's box

- StarOffice Basic is subset of VBA
- Multi language and platform independent StarOffice API: SDK is available
	- StarBasic, Java and C++ mapping
	- **. OLE Automation on Windows**
- Extend StarOffice with add-in functionality in Java
- **Embed StarOffice into applications**

with StarOffice 6.1

nublic class Connection

protected XMultiComponentFactory mxRemoteFact

public Object createObject (String name, Objec throws com.sun.star.uno.Exception { return mxRemoteFactory.createInstanceWith name, args, mxRemoteContext);

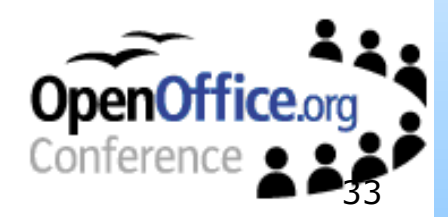

2003-March-20, Frank Gamerdinger

**Technical** 

## **Document Processing - API**

#### The old way

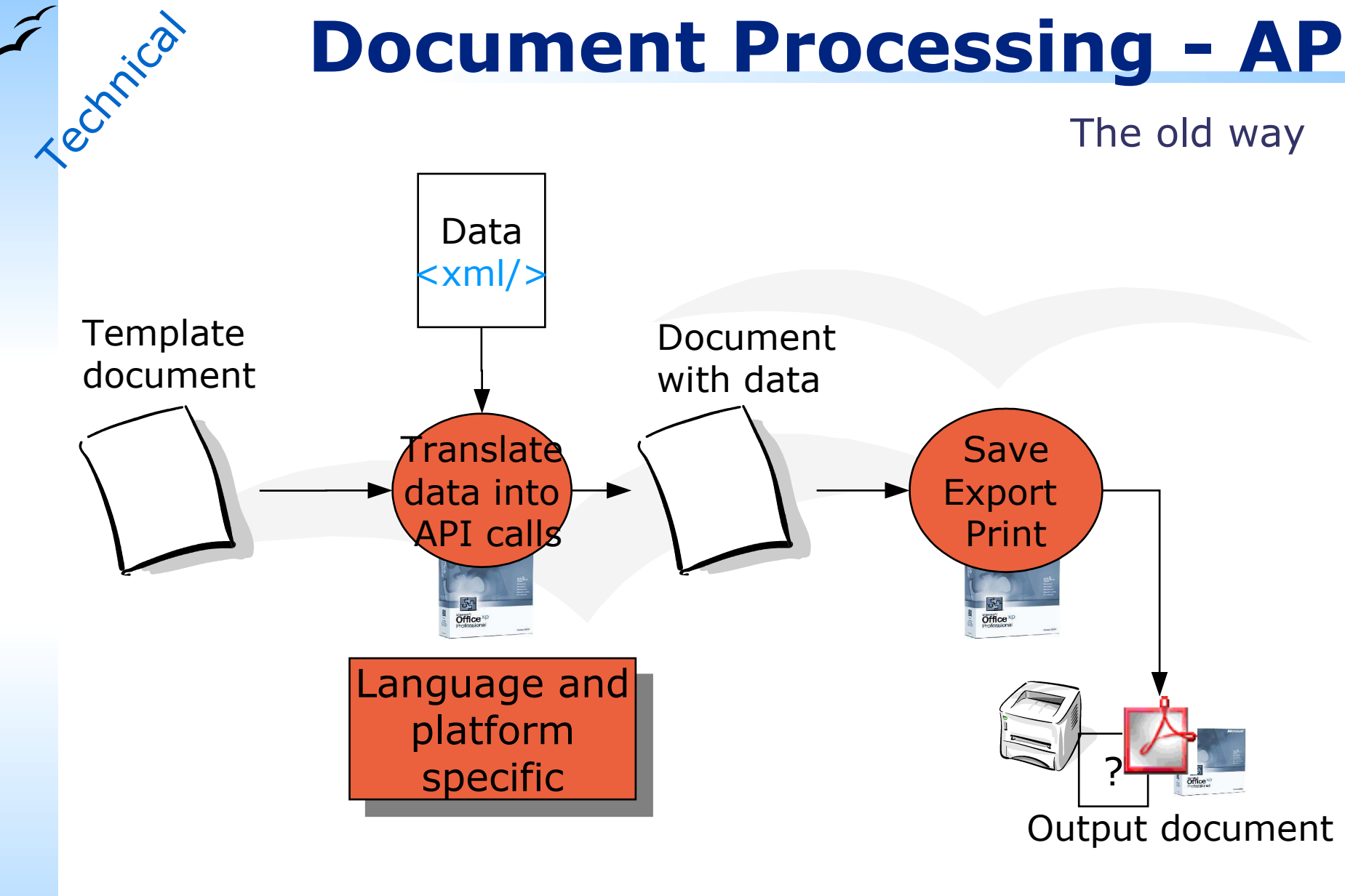

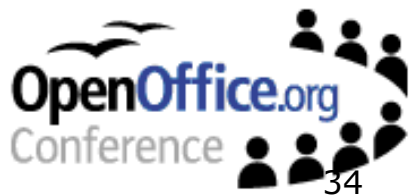

## **Document Processing – XML**

#### Think differently – Process XML

Conference

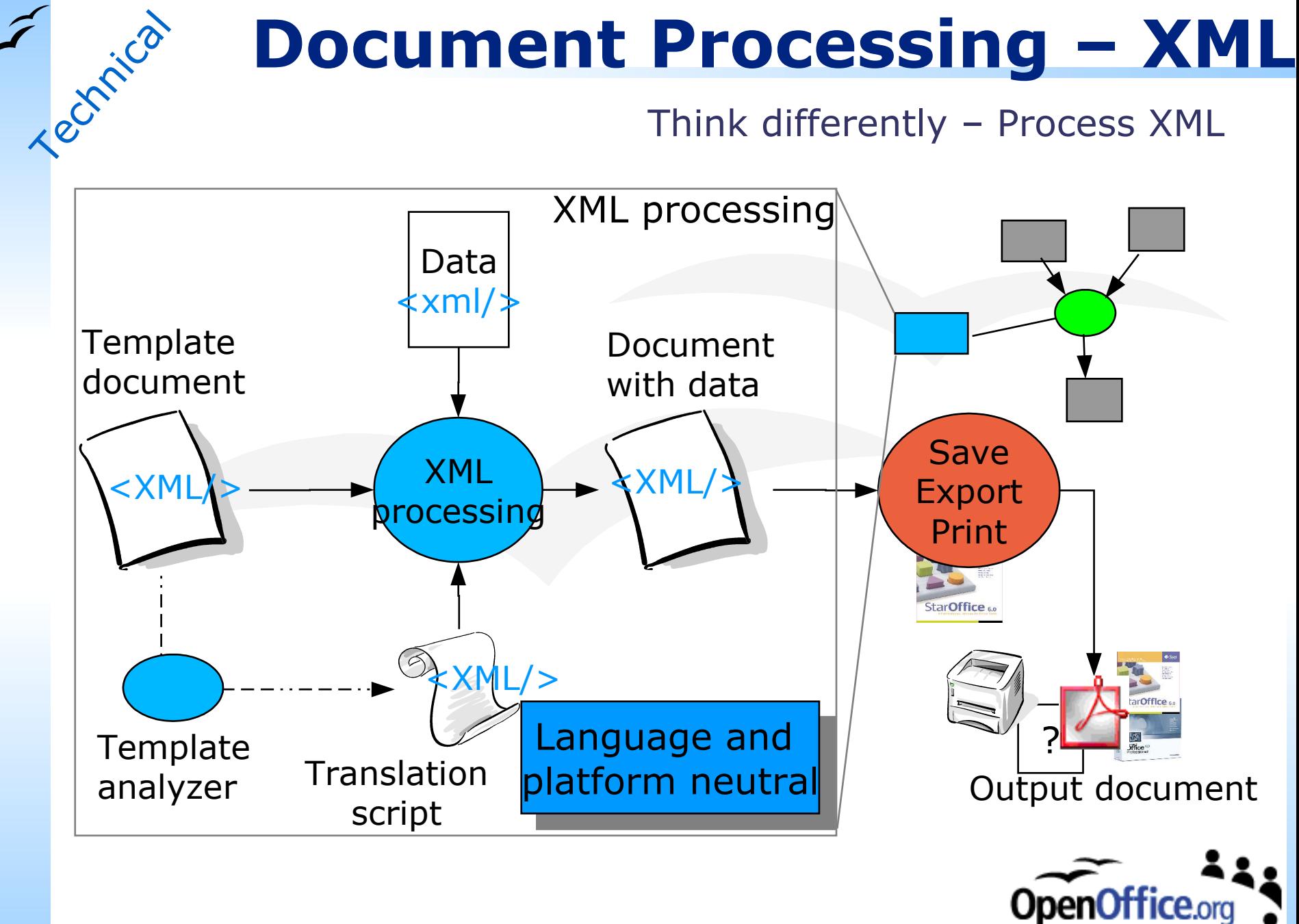

## **Where to Start?**

#### It is all written down...

- The Migration Guide
	- Migration Overview
	- Migration Strategy Outline
	- Converting Templates and Documents
	- Converting Data Sources
	- Coexistence Strategies
	- **Feature Comparison and** Mapping Guide
- Ask the experts

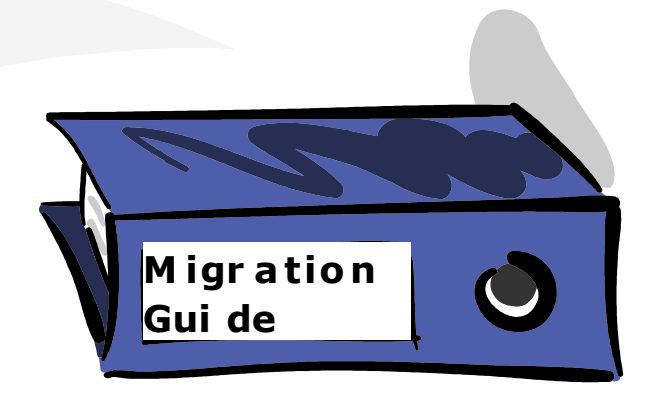

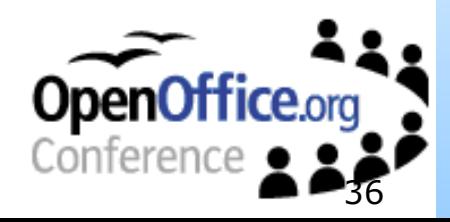

## **Conclusions**

Still one slide to go

- Carefully plan your migration
- It's more than features and file formats
- Refer to Migration Guide
- Run a pilot
- StarOffice and filters are maintained on regular basis
- Successful migration is reality

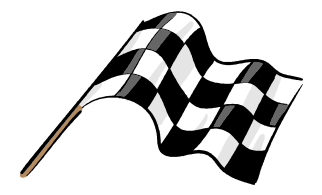

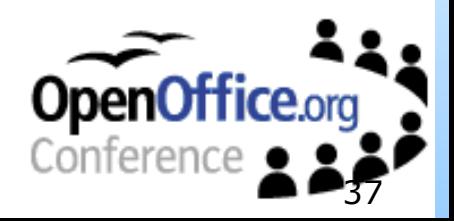

## **Remember One Thing**…

## You are not alone!

- Visit OpenOffice.org
	- Browse mailing lists (dev@, discuss@)
	- Search or submit a bug/RFE through IssueZilla
	- Understand the base technology
	- $\bullet$  Be a part of it get involved!
- Approach a Sun Partner or Sun directly

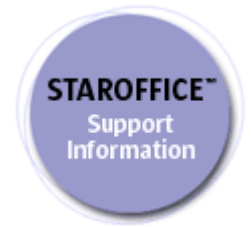

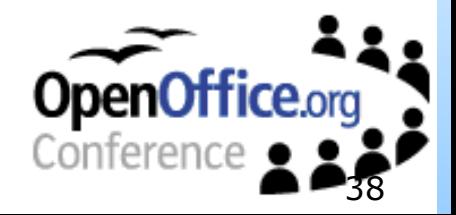